# )penText

### **OpenText**  Contrat de Licence d'Utilisateur Final

Le présent Contrat de Licence d'Utilisateur Final (« **CLUF** ») est conclu entre l'entité OpenText spécifiée dans la signature ci-après (« **OT** ») et le titulaire de licence spécifié dans la signature ci-après (« **Titulaire** »), et entre en vigueur à la date de la dernière signature (« **Date effective** »).

OT et le Titulaire conviennent de ce qui suit :

#### **1.0 Définitions**

On entend par **« Société affiliée »** toute entité contrôlée par, contrôlant ou sous le contrôle commun de l'une des parties du présent CLUF. Ce contrôle s'applique par propriété directe ou indirecte de la majorité des capitaux propres en circulation et des droits de vote de l'entité visée. Si une entité ne répond plus à ces critères, elle cessera d'être considérée comme une Société affiliée en vertu du présent CLUF ;

On entend par **« Réclamation »** toutes réclamations, poursuites, actions ou procédures intentées contre le Titulaire devant un tribunal compétent d'un Pays couvert par une tierce partie invoquant une violation des droits relatifs au brevet, droit d'auteur ou au secret commercial de cette tierce partie dont l'existence est connue par OT en vertu des lois existant dans les Pays couverts ;

On entend par **« Pays couverts »** le Canada, les États-Unis, l'Autriche, la Belgique, la France, l'Italie, le Royaume-Uni, l'Espagne, les Pays-Bas, la Suède, le Danemark, la Finlande, la Norvège, la Suisse, l'Allemagne, l'Australie et la Nouvelle-Zélande ;

On entend par **« Documentation »** tous les guides d'utilisateur, manuels d'exploitation et notes de version en vigueur à la date de livraison du Logiciel applicable généralement mis à disposition par OT ;

On entend par **« Documents de licence »** le présent CLUF y compris toutes les éventuelles annexes, l'Annexe de modèle de licence, tous les Documents de transaction (y compris les renseignements tarifaires), la Documentation, le document intitulé « Third Party Notifications » (« Avis aux tiers ») disponible sur www.opentext.com/agreements, et tout autre document fourni par OT définissant les utilisations permises du Logiciel ;

On entend par **« Droits de licence »** les frais non remboursables à payer par le Titulaire au Bénéficiaire dans le cadre de l'octroi de licences d'utilisation du Logiciel ;

On entend par **« Modèle de licence »** la description des conditions, limites et restrictions associées à la Licence de logiciel régissant l'utilisation du Logiciel ;

On entend par **« Annexe de modèle de licence »** pour chaque licence d'utilisation de logiciel individuelle, l'annexe intitulée « License Model Schedule » (« Annexe de modèle de licence ») affichée sur<http://www.opentext.com/agreements> en vigueur à la date des Documents de transaction applicables. L'Annexe de Modèle de Licence est intégrée au présent CLUF ;

On entend par **« Support physique »** le support physique ou matériel contenant le Logiciel ou permettant son existence ;

On entend par **« Revendeur »** un revendeur OT agréé ;

On entend par **« Logiciel »** les produits logiciels, la Documentation et le Logiciel d'assistance concédés sous licence au Titulaire en vertu du présent CLUF, y compris toutes les copies réalisées par le Titulaire ;

On entend par **« Licence de logiciel »** la licence pour le Logiciel concédé au Titulaire en vertu du présent CLUF ;

On entend par **« Logiciel d'assistance »** tous les logiciels de maintenance et d'assistance, les mises à jour, mises à niveau, patches, corrections ou nouvelles versions du Logiciel fourni au Titulaire dans le cadre d'un programme d'assistance et de maintenance OT, ainsi que l'ensemble de la Documentation associée fournie au Titulaire conformément à un tel programme ; On entend par **« Taxes »** les taxes sur les ventes, l'utilisation, la consommation, les biens et services et la valeur ajoutée imposées par les gouvernements concernés issues de l'octroi de licences et de la distribution du Logiciel régis par le présent CLUF, à l'exception des impôts sur le revenu d'OT ;

On entend par **« Logiciel tiers »** les produits logiciels détenus par des tiers et directement cédés sous licence à l'utilisateur final ;

On entend par **« Document de transaction »** : a) une annexe de commande écrite signée par les deux parties et faisant référence au présent CLUF, b) un devis délivré par OT et signé par le Titulaire, c) une facture délivrée par OT, ou d) tout autre document faisant référence au présent CLUF et accepté par écrit par OT. En cas de divergence entre deux ou plusieurs Documents de transaction, la priorité des Documents de transaction sera interprétée dans l'ordre indiqué ci-dessus. Tous les Documents de transaction sont régis par le présent CLUF.

### **2.0 Propriété du Logiciel**

**2.1 Propriété.** Aucun Logiciel n'est vendu. L'ensemble de la propriété, de la propriété intellectuelle et des autres droits et intérêts relatifs au Logiciel restent détenus exclusivement par la société Open Text, ses Sociétés affiliées ou ses concédants de licence. Le code source du Logiciel est un secret commercial de la société Open Text, de ses Sociétés affiliées ou de ses concédants de licence et est un renseignement confidentiel qui leur appartient.

## )penText

#### **3.0 Octroi de licence**

**3.1 Octroi de licence.** Sauf disposition contraire dans les Documents de licence et moyennant le paiement de la totalité des Droits de licence et Taxes par le Titulaire, OT octroie au Titulaire la licence d'exploitation commerciale interne (sauf disposition contraire dans l'Annexe de modèle de licence) mondiale, non-exclusive et perpétuelle (à moins qu'il ne soit mentionné que ce soit pour une durée déterminée) lui permettant de télécharger, d'installer et d'exécuter le Logiciel identifié dans le Document de Transaction applicable soumis aux Modèles de licence, restrictions, quantités, conditions et limites indiquées dans les Documents de licence.

**3.2 Modèles de licence applicables.** Le Modèle de licence et toutes les restrictions relatives au Logiciel seront précisés dans le Document de transaction. Si aucun Modèle de licence ni aucune restriction ne sont spécifiés dans le Document de transaction, le Modèle de licence (et toutes les capacités) applicable est celui pour lequel OT s'est vu verser des Droits de licence.

**3.3 Attribution de Licences à des Sociétés affiliées.** À moins que le Document de licence applicable ne l'interdise, le Titulaire de la licence peut attribuer les Licences de logiciel à ses Sociétés affiliées, à condition que : (a) le Titulaire reste responsable de la conformité de la Société affiliée aux Documents de licence ; et que (b) le Titulaire soit tenu responsable de toute infraction des Documents de licence par la Société affiliée.

#### **4.0 Copies autorisées**

**4.1 Logiciel et documentation.** Le Titulaire peut réaliser autant de copies du Logiciel qu'il lui est nécessaire pour utiliser le Logiciel en tant que licencié. Chaque copie du Logiciel réalisée par le Titulaire devra contenir la même mention de droit d'auteur et les autres mentions apparaissant sur l'original. Il est interdit au Titulaire de modifier la Documentation. La Documentation : (a) peut uniquement être utilisée pour soutenir l'utilisation du Logiciel par le Titulaire ; (b) ne peut pas être republiée ou redistribuée à un tiers non autorisé ; et (c) ne peut pas être distribuée ou utilisée pour assurer une formation pour laquelle le Titulaire ou toute autre partie est rémunéré. Il est interdit au Titulaire de copier tout document de référence au schéma du système associé au Logiciel.

#### **5.0 Restrictions**

**5.1 Restrictions générales.** Sauf mention contraire dans les Documents de Licence, le Titulaire n'est pas autorisé à et n'autorisera aucune autre partie à : (a) affecter, transférer, concéder en sous-licence, afficher ou exécuter publiquement ou à redistribuer la totalité ou une partie du Logiciel à un quelconque tiers ; (b) louer ou utiliser le Logiciel dans le cadre d'un service bureau ou d'une utilisation en temps partagé ni à permettre à un tiers d'exploiter le Logiciel d'aucune autre manière que ce soit ; (c) percevoir un dédommagement de la part d'un tiers pour accéder ou utiliser le Logiciel ; ou (d) utiliser le Logiciel d'une manière incompatible avec les Documents de licence. Il est interdit au Titulaire de dévoiler les résultats de tout test de performance ou autre test réalisé sur le Logiciel. Le Titulaire n'utilisera pas le Logiciel pour (w) le contrôle en ligne d'aéronefs, de trafic aérien, de navigation ni de communication aérienne ; (x) pour effectuer le design, la construction, l'exploitation ou la maintenance de toute installation nucléaire ; (y) des applications dans le domaine médical ou chirurgical ; ou (z) toute autre application dont la défaillance pourrait entraîner des blessures physiques ou la mort. Sauf si cela est expressément autorisé par la législation applicable, il est interdit au Titulaire de modifier, adapter, traduire, procéder à des opérations de rétro-ingénierie, décompiler, désassembler ou de tenter de quelque autre manière que ce soit de découvrir le code source du Logiciel ou tout autre information confidentielle ou secret commercial.

**5.2 Travaux dérivés.** Il est interdit au Titulaire de procéder à tout changement, traduction, ajout, extension, mise à niveau, mise à jour, amélioration, nouvelle version ou tous autres travaux dérivés du Logiciel. Nonobstant ce qui précède, si une quelconque partie du Logiciel est fournie au Titulaire au format code source (ou tout autre format pouvant être modifié), le Titulaire peut modifier cette partie du Logiciel dans le seul but d'utiliser le Logiciel conformément au présent CLUF et OT possèdera à elle seule l'ensemble des parties modifiées, tandis que le Titulaire cèdera l'ensemble des droits de propriété des modifications à OT.

**5.3 Connexion et interactivité avec le logiciel.** Le Titulaire ne peut permettre à aucun produit logiciel non licencié par OT d'être connecté ou d'interagir avec le Logiciel, à moins que cela ne soit effectué en utilisant les interfaces de programmes d'application fournies par OT.

#### **6.0 Commande d'une Licence de Logiciel**

**6.1 Commandes directes.** Si le Titulaire commande un Logiciel directement auprès d'OT, le Logiciel devra être identifié par un Document de Transaction acceptable par OT.

**6.2 Commandes par le biais d'un Revendeur OT.** Les Licences de Logiciel commandées via un Revendeur sont régies par le présent CLUF. Le Modèle de Licence sera précisé par le Titulaire et le Revendeur dans un document de commande. Si le Revendeur n'informe pas le Titulaire du Modèle de licence correct, alors le Modèle de licence qui s'appliquera sera celui pour lequel OT s'est vu verser des Droits de licence.

**6.3 Risque de perte et Conditions d'expédition.** Le Logiciel est considéré comme étant livré à l'échéance de la première des deux dates suivantes : (a) lorsqu'il est rendu disponible au téléchargement électronique par OT, ou (b) lorsque le Logiciel est livré par OT sur un Support physique. Le titre du Support physique et tous les risques de perte du Support physique sont transférés au Titulaire lorsqu'ils sont délivrés par OT à la plateforme d'expédition de l'installation d'expédition d'OT.

**6.4 Facturation et Paiement.** OT peut facturer les Droits de licence et les Taxes au Titulaire au moment de la livraison du Logiciel. Tous les Droits de licence et Taxes dus à OT par le Titulaire sont exigibles et payables sur réception d'une facture de la part d'OT. Les Droits de licence ne comprennent pas les Taxes, qui sont de la responsabilité du Titulaire. Si OT se trouve dans l'obligation de payer des Taxes au nom du Titulaire, le Titulaire remboursera intégralement OT dans les plus

# penText

brefs délais après réception de la facture d'OT. Le Titulaire est responsable du paiement intégral des Droits de licence à OT quelles que soient les Taxes que le Titulaire doit retenir ou déduire. Tous les Droits de licence et Taxes dus à OT en vertu du présent CLUF sont payables dans la devise précisée dans le Document de transaction. Tous les Droits de licence et Taxes dus à OT qui ne sont pas payés en intégralité dans un délai de 30 jours après leur exigibilité porteront intérêt au taux d'1,5% par mois (18% par an), sous réserve du montant maximum autorisé par la loi, sur la partie impayée et ce jusqu'au paiement intégral. Ce paragraphe ne s'applique pas si le Logiciel est acheté par le biais d'un Revendeur OT.

**6.5 Utilisation abusive.** OT peut facturer au Titulaire des frais et Taxes payables par le Titulaire suite à une utilisation ou un accès excessifs au Logiciel par rapport au nombre ou au type de Licence de logiciel accordé par OT.

**6.6 Commandes par des Sociétés affiliées du Titulaire.** Les Sociétés affiliées du Titulaire qui commandent des Licence de logiciel sont liées par les clauses et conditions du présent CLUF comme s'il s'agissait du Titulaire. Le Titulaire et ses Sociétés affiliées sont solidairement responsables auprès d'OT pour toute infraction au présent CLUF.

**6.7 Commandes auprès de Sociétés affiliées d'OT.** Les Sociétés affiliées d'OT peuvent exécuter les commandes en application d'un Document de transaction, auquel cas la Société affiliée d'OT est liée par toutes les clauses et conditions du présent CLUF comme s'il s'agissait d'OT.

### **7.0 Assistance et Maintenance par OT.**

**7.1 Programme d'assistance et de maintenance par OT.** À moins qu'il n'en soit convenu autrement par écrit par les parties, l'ensemble du Logiciel d'assistance fourni au Titulaire dans le cadre d'un programme de maintenance ou d'assistance par OT est régi par le présent CLUF. La prestation de services de maintenance et d'assistance par OT sera régie par la version du manuel du programme de maintenance du logiciel OT applicable alors en vigueur (disponible sur demande ou sur [www.opentext.com/agreements\)](http://www.opentext.com/agreements).

#### **8.0 Audits et Non-conformité.**

**8.1 Audit.** Pendant la durée du présent CLUF et pour les 24 mois qui suivent, le Titulaire conservera suffisamment de documents électroniques et d'autres archives pour permettre à OT de confirmer que le Titulaire s'est conformé au présent CLUF. Le Titulaire complètera de façon précise et retournera rapidement (au moins 30 jours) tout questionnaire d'auto-audit, accompagné d'une attestation effectuée par un représentant autorisé du Titulaire confirmant que les réponses du Titulaire au questionnaire reflètent précisément et complètement l'utilisation du Logiciel par le Titulaire. En outre, OT peut, une fois par an, procéder à un audit des archives et systèmes informatiques du Titulaire (y compris les serveurs, bases de données et tout autre logiciel et matériel applicable) afin de s'assurer que le Titulaire s'est conformé au présent CLUF. Le Titulaire devra coopérer avec l'équipe d'audit d'OT et répondre rapidement et précisément aux requêtes de bases de données, informations de localisation, rapports de systèmes et autres rapports demandés par OT, et fournir une attestation effectuée par un représentant autorisé du Titulaire confirmant que les informations fournies par le Titulaire reflètent précisément et complètement l'utilisation du Logiciel par le Titulaire.

**8.2 Exécution.** Les audits seront exécutés pendant les heures ouvrables normales et n'entraveront pas les affaires du Titulaire de façon excessive. OT avisera le Titulaire de chaque audit 7 jours avant son exécution. Le Titulaire permettra à OT d'effectuer des copies des archives pertinentes du Titulaire. OT se conforment à toutes les réglementations de protection des données applicables.

**8.3 Non-conformité.** Si le Titulaire n'est pas en conformité avec les Licences de logiciel, le Titulaire sera considéré comme devant acquérir les Licences de logiciel supplémentaires au tarif alors appliqué par OT afin de mettre le Titulaire en conformité, et le Titulaire devra immédiatement payer : (a) les Droits de licence et Taxes applicables ainsi que les (b) frais de maintenance et d'assistance couvrant (i) la période pendant laquelle le Titulaire n'était pas en conformité avec la Licence de logiciel ; de même que (ii) les frais de première année de maintenance et d'assistance pour toute Licence de logiciel supplémentaire. Si le Titulaire ne s'est pas conformé aux Documents de licence, le Titulaire remboursera tous les frais encourus par OT pour l'exécution de l'audit. La conformité aux Documents de licence relève de la seule responsabilité du Titulaire.

#### **9.0 Limitation des garanties**

**9.1 Limitation de la garantie du support.** OT garantit au Titulaire que le support sur lequel le Logiciel lui est fourni est exempt de tout défaut de matériau et de fabrication sous réserve d'une utilisation conforme pendant une durée de six (6) mois à compter de la date de première livraison au Licencié. L'entière responsabilité d'OT envers le Titulaire et l'unique recours du Titulaire contre OT concernant le manquement à cette garantie se limitent au remplacement du support défectueux par OT.

**9.2 Limitation de garantie du Logiciel.** OT garantit au Titulaire en vertu du présent CLUF que le Logiciel fourni au Titulaire : (a) est exempt de tout virus connu au moment de la première livraison au Titulaire ; et (b) fonctionne de manière substantiellement conforme à la Documentation l'accompagnant pendant une durée de six (6) mois à compter de la date de la première livraison du Logiciel au Titulaire.

#### **9.3 Prestations supplémentaires en cas de défauts matériels.**

**9.3.1** Si le Titulaire signale des défauts matériels qui relèvent de la responsabilité d'OT en tant que défauts matériels, OT fournira des prestations supplémentaires gratuitement dans un délai approprié et prendra en compte la difficulté à corriger le défaut matériel et son impact pour le Titulaire.

**9.3.2** Les prestations supplémentaires peuvent être effectuées, à la discrétion d'OT, en corrigeant le défaut matériel ou en livrant un nouveau Logiciel ou support. OT peut également fournir une mise à jour, une mise à niveau ou une version plus récente du Logiciel aux fins des prestations supplémentaires, à condition que cela soit raisonnable pour le Titulaire.

**9.3.3** Le défaut matériel peut être également corrigé au moyen d'instructions écrites sur la manière d'agir ou d'instructions sur la manière d'agir fournies par téléphone au Titulaire par le biais de transmission de données à distance ou par l'envoi de

# **PENTEXT**

supports de données avec un logiciel correctif. Dans ces cas, dans la mesure du raisonnable, le Titulaire est tenu de mettre en œuvre des instructions sur la manière d'agir, de permettre une transmission des données à distance ou un accès à distance par OT au Logiciel défectueux et/ou de saisir le logiciel correctif immédiatement après sa livraison. Un contournement de logiciel technique constitue également une rectification d'un défaut matériel s'il n'entrave pas considérablement l'utilisation du Logiciel pour le but envisagé contractuellement et si le contournement est raisonnable pour le Titulaire. En cas de contournement, OT rectifiera complètement le défaut dans le cadre d'une mise à jour (mise à jour, mise à niveau ou nouvelle version) du Logiciel.

#### **9.4 Incapacité de fournir des prestations supplémentaires en cas de défauts matériels.**

**9.4.1** Si un défaut matériel ne peut pas être rectifié dans un délai approprié ou si la fourniture de la prestation supplémentaire ou la livraison de remplacement n'a pas lieu pour tout autre motif, le Titulaire peut, à sa discrétion, demander une réduction de la rémunération ou une résiliation du CLUF. Toute résiliation est exclue en cas de défauts uniquement mineurs dans le Logiciel.

**9.4.2** La prestation supplémentaire n'a pas échouée jusqu'à ce qu'OT ait eu suffisamment l'occasion d'effectuer la prestation supplémentaire ou la livraison de remplacement sans que le succès souhaité n'ait été obtenu, si la prestation supplémentaire ou la livraison de remplacement est impossible, OT refuse de l'effectuer ou reporte cela de manière excessive ou si la situation n'est pas raisonnable pour tout autre motif.

**9.5 Exclusions de garantie.** La garantie prévue à l'article 9.2 – 9.4 ne s'applique pas en cas de manquement causé par : (a) une modification du Logiciel, à l'exception de celles effectuées par OT dans le cadre de la fourniture de services de maintenance et de support ; (b) une incapacité du Titulaire à réaliser une installation correcte du Logiciel ou à fournir un système d'exploitation approprié pour le Logiciel ; (c) une utilisation du Logiciel sur une plate-forme logicielle ou matérielle non agréée par écrit par OT ; (d) des logiciels, matériels, micrologiciels, données ou technologies non concédés ou non agréés par écrit par OT ; (e) un moyen de télécommunication utilisé par le Titulaire ; (f) le système informatique du Titulaire ; ou (g) le non respect de la Documentation par le Titulaire et/ou l'utilisateur. OT ne garantit pas que le Logiciel soit exempt d'erreurs et qu'il fonctionnera sans interruption.

#### **9.6 Garantie des droits de propriété intellectuelle d'OT.**

**9.6.1 Garantie d'éviction.** OT garantit le Titulaire contre toute Réclamation, dans la mesure où cette Réclamation est exclusivement relative à l'utilisation du Logiciel par le Titulaire dans tout ou partie des Pays Couverts conformément aux stipulations du présent CLUF et de la Documentation applicable, à la condition que : (a) l'atteinte alléguée ou réelle n'ait pas été causée par une utilisation d'une version antérieure du Logiciel et que l'atteinte aurait pu être évitée par l'utilisation d'une version actuelle du Logiciel ; et (b) l'atteinte alléguée ou réelle n'ait pas été causée par la modification du Logiciel par toute personne autre qu'OT ; et (c) l'atteinte alléguée ou réelle n'ait pas été causée par la combinaison ou l'utilisation du Logiciel avec des logiciels, matériels, micrologiciels, données ou technologies concédée au Titulaire par OT ou non agréée par écrit par OT ; et (d) le Titulaire informe OT par écrit dans les dix (10) jours suivant la connaissance de l'existence de la Réclamation ; (e) le Titulaire ne fasse de déclaration contre les intérêts d'OT ; et (f) le Titulaire n'accepte pas de transiger au sujet de la Réclamation sans l'accord écrit et préalable d'OT ; et (g) le Titulaire apporte, à la demande d'OT, toute l'assistance raisonnable à la défense, à la contestation et/ou au règlement de la Réclamation par OT ; et (h) qu'OT ait l'entière maîtrise du choix et de la désignation de son conseiller juridique ainsi que de la stratégie et du règlement de chaque Réclamation. En outre, OT indemnisera le Titulaire de tout jugement définitif, après épuisement des voies de recours, ou de toute transaction relative à de telles Réclamations, sous réserve que l'ensemble des conditions susvisées soit respecté.

**9.6.2 Maintien de l'utilisation par le Titulaire.** Si le Logiciel ou l'utilisation pour laquelle il est prévu font, ou sont susceptibles de faire, selon OT, l'objet d'une Réclamation en application de la garantie accordée à l'article 9.6.1 ci-dessus, OT doit, à sa discrétion, soit obtenir une licence non exclusive au profit du Titulaire afin que celui-ci puisse continuer à utiliser la partie du Logiciel portant atteinte à des droits de propriété intellectuelle, soit remplacer ou modifier la partie du Logiciel portant atteinte à des droits de propriété intellectuelle afin de faire cesser la contrefaçon sans que les fonctionnalités du Logiciel ne soient altérées dans la mesure du possible. Si aucune de ces solutions n'est raisonnablement envisageable selon OT et à son entière discrétion, OT remboursera la partie non amortie des Redevances versées par le Titulaire et reçues par OT selon les termes du présent CLUF correspondant à la partie du Logiciel portant atteinte à des droits de propriété intellectuelle, sur la base de trois (3) années consécutives d'amortissement linéaire à compter de la date de première livraison du Logiciel au Titulaire. L'entière responsabilité d'OT et l'unique recours du Titulaire concernant toute Réclamation se limitent aux modalités de réparation prévues aux articles 9.6.1 et 9.6.2 du présent CLUF.

#### **9.7 Dispositions communes pour les défauts matériels et atteintes de tiers.**

**9.7.1** Les défauts matériels et/ou les réclamations de tiers doivent être documentés par le Titulaire d'une manière compréhensible pour OT (p. ex. en cas de défauts matériels au moyen de captures d'écran, messages d'erreur et enregistrements de défaut) et doivent être signalés par écrit immédiatement après la détermination d'un tel défaut.

**9.7.2** OT se réserve le droit de facturer au Titulaire (i) les coûts supplémentaires qui découlent de la réaffectation du Logiciel par le Titulaire dans un lieu autre que le lieu d'installation convenu par contrat (si existant) et/ou (ii) les coûts supplémentaires qui découlent du non respect fautif par le Titulaire de ses obligations de coopérer conformément au présent CLUF et/ou (iii) les défauts matériels du Logiciel qui sont revendiqués par le Titulaire mais qui n'existent pas et/ou (iv) les défauts matériels du Logiciel qui découlent exclusivement de l'utilisation incorrecte coupable et/ou du non respect de la description du Logiciel conformément à la liste des prix respectivement en vigueur pour le service.

**9.7.3** Le Titulaire n'est pas autorisé à corriger lui-même des défauts du Logiciel ou à les faire corriger par un tiers (prestation de remplacement) sauf si,

- OT a eu suffisamment l'occasion d'effectuer la prestation supplémentaire et que le défaut n'a pas été corrigé,
- un droit d'effectuer des autocorrections existe conformément à d'autres stipulations du présent CLUF et/ou
- OT refuse finalement de corriger les défauts.

### PENTEXT

**9.8 Compensation ou remboursement des dépenses inutiles**. Dans toute Réclamation, OT fournira une compensation ou remboursera les dépenses inutiles sur la base d'un défaut dans les limites énoncées à l'article 10 du présent CLUF.

**9.9. EXCLUSION DE GARANTIE. A L'EXCEPTION DES GARANTIES LIMITEES EXPRESSÉMENT ÉNONCÉES AUX ARTICLES 9.1 - 9.8 CI-DESSUS, OT ET LES CONCEDANTS D'OT EXCLUENT TOUTES AUTRES GARANTIES EXPLICITES OU IMPLICITES, QUELLE QU'EN SOIT LA NATURE, RELATIVES AUX SUPPORTS OU AU LOGICIEL SOUS LICENCE ACCORDEES PAR OT SELON LES TERMES DU PRESENT CLUF, QUE CES GARANTIES SOIENT IMPLICITEMENT OU EXPRESSEMENT PREVUES PAR LA LOI EN VIGUEUR, LES PRATIQUES ET RELATIONS COMMERCIALES OU DE TOUTE AUTRE NATURE. OT ET LES CONCEDANTS D'OT NE FONT AUCUNE DECLARATION NI NE GARANTISSENT QUE LE LOGICIEL OU SON SUPPORT NE CORRESPONDRONT A DES BESOINS PARTICULIERS OU PRODUIRONT DES RESULTATS SPECIFIQUES.**

#### **10.0 Limitation de la Responsabilité Générale d'OT**

La responsabilité globale d'OT pour toutes les Réclamations sera soumise à la limitation stipulée aux présentes :

**10.1 Pour les dommages directs.** OT est responsable des dommages directs subis par le Titulaire consécutifs au présent Contrat ou en lien avec celui-ci, quel que soit le motif juridique (tel que retard, incapacité d'exécution ou défaut d'exécution, garantie pour les défauts), y compris la restauration de données correctement sauvegardées, jusqu'au montant de la redevance de licence payée, cependant jusqu'à un maximum de CHF 200 000.- (deux cent mille) par perte. La responsabilité globale selon le présent Contrat est limitée à un maximum de CHF 1 000 000,00 (un million). La responsabilité pour les blessures corporelles résultant d'une faute est exclue de cette limitation.

**10.2 Responsabilité pour les autres dommages et les dommages indirects.** Toute autre responsabilité d'OT pour les autres réclamations et dommages, en particulier les demandes d'indemnisation pour les dommages directs, indirects ou consécutifs, manque à gagner, perte d'utilisation, économies non réalisées, perte de revenus ou de production et perte de données (sauf pour les coûts de restauration des données) – quel que soit leur fondement juridique – est expressément exclue dans la limite autorisée par la loi.

**10.3 Responsabilité pour la perte de données.** En cas de perte de données causée par OT, OT est exclusivement responsable des coûts de reconstitution des données enregistrées qui auraient été perdues même si des copies de sauvegarde avaient été réalisées à des intervalles appropriés. Le Titulaire est responsable de la sauvegarde régulière de ses données. Tout manquement à cette obligation sera considéré comme une négligence contributive.

#### **11.0 Résiliation**

**11.1 Résiliation pour manquement.** Chaque partie peut résilier le présent CLUF si l'autre partie : (a) devient insolvable et (b) se voit attribuer un séquestre ou administrateur séquestre pour administrer l'insolvabilité ou toute autre partie de ses actifs. Sans préjudice à tout autre droit ou recours de la partie non fautive, chaque partie peut résilier le présent CLUF pour violation substantielle par notification écrite, prenant effet 10 jours après notification à moins que l'autre partie ne remédie à la violation entre-temps.

**11.2 Effets d'une résiliation ou expiration.** Au moment de la résiliation du présent CLUF ou de l'expiration de la période de licence : (a) toutes les Licences de logiciel prendront immédiatement fin ; (b) le Titulaire cessera immédiatement toute utilisation du Logiciel ; et (c) le Titulaire devra soit fournir à OT soit détruire toutes les copies du Logiciel, de la Documentation et des informations confidentielles relatives à OT se trouvant en possession ou sous le contrôle du Titulaire. Dans un délai de 15 jours après la résiliation, un représentant autorisé du Titulaire devra attester par écrit que toutes les copies ont été fournies à OT ou détruites. Toutes les dispositions du présent CLUF qui, de par leur nature, s'étendent au-delà de la résiliation ou de l'expiration du présent CLUF demeureront en vigueur jusqu'à leur accomplissement.

#### **12.0 Dispositions diverses**

**12.1 Confidentialité.** Les informations échangées en vertu du présent CLUF seront considérées comme confidentielles si elles sont identifiées comme telles au moment de leur divulgation ou si les conditions de leur divulgation font raisonnablement penser qu'elles doivent être traitées comme telles. Les informations confidentielles peuvent uniquement être utilisées dans le but de s'acquitter d'obligations ou d'exercer des droits en vertu du présent CLUF et peuvent uniquement être partagées avec des employés, agents ou entrepreneurs ayant besoin de connaître de telles informations. Les informations confidentielles seront protégées avec un degré de diligence raisonnable afin d'éviter toute utilisation ou divulgation non autorisée pendant la période pendant laquelle l'information reste confidentielle ou un secret commercial. Ces obligations ne s'étendent pas aux informations (a) qui étaient connues de la partie réceptrice ou dont elle prend connaissance sans obligation de confidentialité ; (b) qui sont développées de façon indépendante par la partie réceptrice ou (c) dont la divulgation est requise par la loi ou un organe gouvernemental.

**12.2 Vérification automatisée.** Le Logiciel peut contenir ou requérir une clé de licence afin d'éviter toute installation non autorisée ou pour faire respecter les limites de la Licence de logiciel, et peut contenir des dispositifs ou fonctionnalités destinés à vérifier la conformité du Titulaire aux termes du présent CLUF.

**12.3 Outils de développement.** OT ne peut être tenu pour responsable du développement ou de l'utilisation par le Titulaire de codes ou produits logiciels supplémentaires (« Logiciel du Titulaire ») utilisant des outils de développement logiciels cédés sous licence par OT et le Titulaire déchargera et indemnisera OT de tous/tout(e) réclamation, dommage, frais, pertes ou dépenses associé(s) au développement ou à l'utilisation du Logiciel du Titulaire.

**12.4 Entrepreneurs indépendants.** OT et le Titulaire sont des entrepreneurs indépendants. Aucune partie n'est habilitée à lier l'autre partie de quelque manière que ce soit.

**12.5 Renonciation, Amendement, Cession.** Tout amendement du présent CLUF doit être effectué par écrit et signé par les deux parties. Le Titulaire ne peut céder, transférer ou concéder en sous-licence aucune partie de ses intérêts, droits ou obligations en vertu du présent CLUF par accord écrit, fusion, consolidation, changement de contrôle, de plein droit ou d'une

# **PENTEXT**

autre manière, sans l'accord écrit préalable d'OT. Aucune des parties n'est considérée comme ayant renoncé à n'importe lequel de ses droits en vertu du présent CLUF par écoulement du temps ou par toute déclaration ou assertion autre qu'une renonciation écrite effectuée par un représentant dûment autorisé. Aucune renonciation à un manquement du présent CLUF ne constituera une renonciation à tout manquement préalable ou ultérieur au présent CLUF. Toute cession en infraction avec cette section sera nulle et non avenue. Sous réserve de ce qui précède, le présent CLUF liera les successeurs et ayant-droits respectifs des parties et sera applicable aux bénéfices de ceux-ci.

**12.6 Loi applicable.** Le présent CLUF est régi par les lois de Suisse à l'exclusion (a) de ses règles de conflits ou règles de conflits de lois et (b) de la Convention des Nations Unies sur les Contrats de Vente Internationale de Marchandises. À l'exception des requêtes de mesures injonctives ou de toute autre mesure équitable établie par OT, tout conflit résultant du présent CLUF sera soumis à la compétence exclusive des tribunaux situés à Baden (Argovie). La partie gagnante de tout litige associé au présent CLUF pourra bénéficier du recouvrement de ses honoraires d'avocats et frais de justice dans des limites raisonnables. La Loi américaine sur l'uniformisation des transactions informatiques (UCITA) ou toute version adoptée quel que soit l'Etat ne s'applique pas au présent CLUF.

**12.7 Force Majeure.** À l'exception des obligations de paiement et de confidentialité ou de la protection de la propriété intellectuelle, aucune des parties ne pourra être tenue responsable d'un quelconque retard ou défaillance dans l'exécution du présent CLUF imputable à des causes indépendantes de leur volonté.

**12.8 Dissociabilité.** Si une quelconque disposition du présent CLUF est considérée comme étant contraire à la loi applicable ou inexécutable par un tribunal compétent, la disposition sera retranchée du présent CLUF et les dispositions restantes demeureront en vigueur.

**12.9 Législation en matière d'exportation.** Le Logiciel, y compris sa Documentation, est soumis aux lois américaines sur le contrôle de l'exportation, y compris la Loi américaine relative à l'administration des exportations (U.S. Export Administration Act) et les réglementations y étant associées, et peut faire l'objet des réglementations en matière d'exportation ou d'importation en vigueur dans d'autres pays. Le Titulaire se conformera strictement à toutes les réglementations et est tenu pour responsable de l'obtention de toute licence nécessaire pour l'exportation, la réexportation ou l'importation du Logiciel ou de sa Documentation.

**12.10 Communiqué de presse.** OT peut faire référence à la relation entre le Titulaire et OT dans un communiqué de presse public ou dans des documents promotionnels.

**12.11 Mentions d'attribution.** Le Titulaire ne peut supprimer, modifier, masquer, redimensionner ou déplacer aucune mention de propriété, d'attribution ou de marque sur le Logiciel.

**12.12 Revente d'un Logiciel Tiers.** L'utilisation de tout Logiciel Tiers revendu par OT au Titulaire sera régie par un contrat de licence entre le propriétaire du Logiciel Tiers et le Titulaire. OT ne peut fournir aucune garantie concernant le Logiciel Tiers. OT n'a aucune responsabilité ni obligation envers le Titulaire concernant le Logiciel Tiers.

**12.13 Droits restreints des utilisateurs finaux du gouvernement des États-Unis.** Si le Logiciel est concédé sous licence directement ou indirectement au nom du gouvernement des États-Unis, les règles suivantes s'appliquent. Pour les organes et départements civils : le Logiciel a été développé avec des fonds privés et est un « logiciel à accès restreint » soumis à des droits limités conformément aux alinéas (a) à (d) de la clause des Droits restreints des Logiciels commerciaux (Commercial Computer Software-Restricted Right) de la réglementation des acquisitions fédérales FAR 52.227-19 et de celles qui lui succèdent, et le Logiciel est tous droits non publiés réservés conformément aux lois américaines sur le droit d'auteur. Pour les unités du Ministère de la Défense (Department of Defense), le Logiciel est un « logiciel commercial » et une « documentation de logiciel commercial » en vertu de la clause des Droits relatifs aux Logiciels et Documents de logiciels (Rights in Computer Software and Computer Software Documentation) de la réglementation des acquisitions fédérales de la Défense DFAR 227.7202-3 (a) et de celles qui lui succèdent, et toute utilisation, duplication ou divulgation est soumise à la licence et aux restrictions énoncées dans le présent CLUF.

**12.14 Contrat de Licence global.** Les Documents de Licence énoncent l'intégralité des dispositions du contrat convenu entre les parties en la matière et remplacent tout autre accord et communication oral(e) et écrit(e) entre les parties à ce sujet. Aucune des parties ne s'appuie sur d'autres accords ou communications de la sorte. Toute autre clause de l'ordre d'achat visant à modifier ou amender des clauses des Documents de licence ou entrant en conflit avec les Documents de licence est nulle.

**12.15 Droits des tiers.** Le présent CLUF ne confère aucun avantage à et ne peut être exécuté par une personne ou entité n'étant pas une des parties du présent CLUF.

**12.16 Examen juridique et interprétation.** Les deux parties ont eu l'occasion de procéder à un examen juridique des Documents de licence. Les parties conviennent que les Documents de licence résultent d'une négociation entre les parties. Les Documents de licence ne sauraient être interprétés en faveur ou à l'encontre de l'une ou l'autre partie pour le motif d'une règle d'auteur. Les titres utilisés dans le présent CLUF sont utilisés pour des raisons de commodité uniquement. Le terme « section » fait référence à tous les paragraphes regroupés sous un titre (par ex. 3.0) et le terme de « paragraphe » fait référence aux sous-paragraphes numérotés dans l'ordre faisant suite à une section (par ex. 3.1). Les parties confirment que le présent Contrat et que tous les documents associés sont et seront en langue anglaise.

**12.17 Notifications.** Toute notification devant être effectuée par écrit par une partie en vertu du présent CLUF est considérée comme valable si elle est envoyée soit : (a) par courrier recommandé ou certifié, port payé, ou (b) par courrier express ou par un service de livraison reconnu à l'échelle nationale à l'adresse de l'autre partie spécifiée dans le présent CLUF ou sur le Document de transaction le plus récent. Les notifications à OT devront également être envoyées au Directeur juridique d'OT à l'adresse suivante : 275 Frank Tompa Drive, Waterloo, Ontario Canada, N2L 0A1.

**12.18 Matériel.** SI UN QUELCONQUE MATÉRIEL EST IDENTIFIÉ SUR UN DOCUMENT DE TRANSACTION, LA VENTE ET L'UTILISATION DE CE MATÉRIEL SONT RÉGIES PAR DES CLAUSES AUTRES QUE CELLES DU PRÉSENT CLUF. OT DÉCLINE TOUTE GARANTIE ET RESPONSABILITÉ RELATIVE AU MATÉRIEL.

### **OPENTEXT**

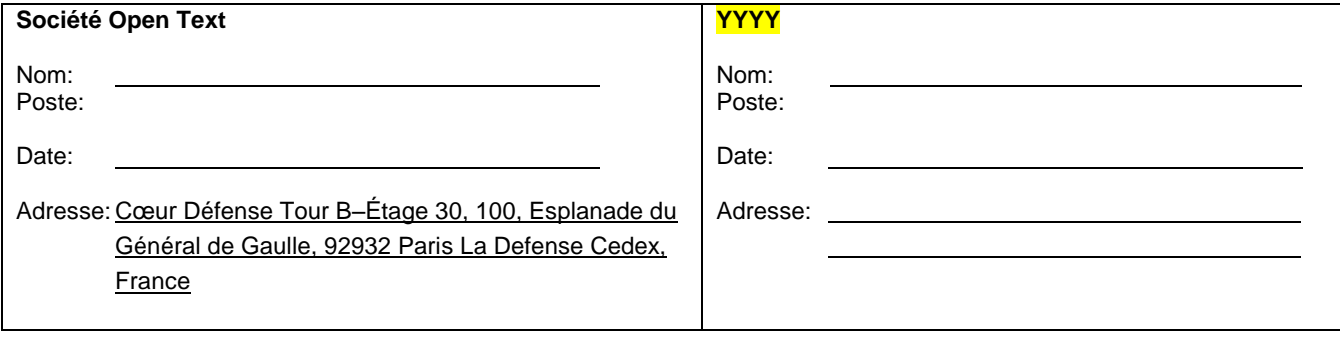